**Sonetto Icons And Extras Crack With License Code [Latest] 2022**

## [Download](http://evacdir.com/U29uZXR0byBJY29ucyBhbmQgRXh0cmFzU29/buzzplant/disapproved/keen.ZG93bmxvYWR8alUyTnpaclpIeDhNVFkxTkRRek5qWTFPSHg4TWpVNU1IeDhLRTBwSUZkdmNtUndjbVZ6Y3lCYldFMU1VbEJESUZZeUlGQkVSbDA.labelle/unmissable/vtec.centre)

**[Download](http://evacdir.com/U29uZXR0byBJY29ucyBhbmQgRXh0cmFzU29/buzzplant/disapproved/keen.ZG93bmxvYWR8alUyTnpaclpIeDhNVFkxTkRRek5qWTFPSHg4TWpVNU1IeDhLRTBwSUZkdmNtUndjbVZ6Y3lCYldFMU1VbEJESUZZeUlGQkVSbDA.labelle/unmissable/vtec.centre)**

Version  $0.7.1$   $\cdot$  Added support for the Windows 7 release  $\cdot$  Fixed problem with the folder name icon when in the context menu on Windows 7 Version 0.7.0 · Added support for the Windows Vista release Version 0.6.3 · Fixed issue with the folder name icon · Fixed issue with the file name icon · Fixed issue with the context menu · Fixed issue with the icon size · Fixed issues with the foldernames and filetypes that didn't exist anymore Version 0.6.2 · Added support for the Windows 7 release · Fixed issue with folder name icon and context menu · Fixed issue with file name icon and context menu Version  $0.6.1 \cdot$  Minor bug fixes  $\cdot$  The link in the pack now works also when the start menu is open · Fixed minor bugs Version 0.6 · Added support for the Windows Vista release · Removed unnecessary icons · Fixed bug with the context menu · Fixed minor bug with the update program · Fixed bug in Windows 7 Version 0.5.0  $\cdot$  Added support for the Windows 7 release  $\cdot$  Added folder size and file size to the context menu · Added support for the Windows 7 desktop · Fixed minor bugs Version 0.4.3 · Small update · Fixed minor bug · Updated documentation · Added support for OSX 10.5.7 Version 0.4.2 · Added support for the Windows Vista release · Added support for the Windows 7 desktop · Fixed minor bug · Updated documentation Version 0.4.1 · Fixed minor bug · Updated documentation Version 0.4 · Fixed bug with IconTip taskbar icon · Fixed minor bug Version 0.3.2 · Added support for the Windows 7 release · Added support for the Windows Vista release · Fixed bug with context menu and folder size Version 0.3.1 · Updated documentation Version 0.3 · Added support for the Windows Vista release · Added support for the Windows 7 release · Added a folder size icon · Added a context menu icon · Added a file size icon · Fixed bug with the folder name icon · Fixed bug with the file name icon Version  $0.2.3 \cdot$  Added support for the Windows 7 release  $\cdot$  Fixed minor bugs Version  $0.2.2 \cdot$  Fixed minor bug  $\cdot$ Fixed minor bug with

**Sonetto Icons And Extras Patch With Serial Key**

Select folder and press PgDn,PgUp,Home,End,Insert,Delete,Copy and Paste (if you don't have Copy and Paste icon in your ToolBar) Add icon from tool bar at the top right corner (if you don't have Icon from tool bar add icon from 1.0.3) DrFone Hub is a tool that allows you to manage contacts and calls via SMS and MMS messaging services, synchronize contacts and calls to your mobile phone, send and receive SMS and MMS from your computer. KEYMACRO Description: Simulates a key on keyboard and a drag on mouse and uses it's location to control the program as you would do it on the keyboard. iExplorer Folder and File Manager is an advanced explorer and file manager for Windows. KEYMACRO Description: A fully-featured file manager. You can navigate through the list of files and folders with the keyboard. Drag-and-drop support for moving and copying. Selective search. You can find all files of a certain type and exclude others. Folder protection. Full support for Unicode and wide paths. Help file. Keyboard Simulator is a utility that lets you simulate any real keyboard on your keyboard, by showing you the assigned shortcuts for any letters in a simulated version of the keyboard. You can define your own hotkeys, or use

## the ones already defined on Windows: Control, Alt and Win keys; Shift and CapsLock keys. Keyboard Customizer

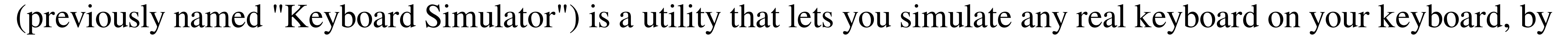

showing you the assigned shortcuts for any letters in a simulated version of the keyboard. You can define your own hotkeys, or use the ones already defined on Windows: Control, Alt and Win keys; Shift and CapsLock keys. You can use this Windows Keyboard Simulator as a stand-alone utility or it can be used as a keystroke logger that allows you to capture the keyboard's keystrokes and assign any custom key to a custom shortcut. It's a useful tool that can help you if you're looking for a solution for your own personal needs. LyricsFox allows you to search any songs on the Internet through a drop-down list and open any song directly from the search result window. LyricsFox has powerful search functions that allow you to search the top music-sharing sites. And you can search your music by artist 81e310abbf

Theme contains all kinds of.png icons for: applications, file types, folders, backgrounds, clock, weather, etc. This theme pack is suitable for Win7, XP, Vista. It is easy to install. You only need to drag and drop all the files into your Windows folder and all done! Features: · 44 different.png icons for folders, file types and applications · High quality icon will make you cool when you drag and drop the icons. · Icon of all the file types: text, audiodoc, video, image, music, program, etc.  $\cdot$  4 different themes for you to choose  $\cdot$  Compatibility with XP, Vista and Windows 7  $\cdot$ Hardware Acceleration supported. · Plenty of different sizes for each icon: 128x128, 256x256, 512x512 and 1024x1024 · Light version, dark version and symbol version · All of them are in tif, jpg, png, gif and bmp format More information: Email: [email protected]Welcome to the spring cleaning of your memory. A cleaning that will make it easier to remember things and make those things last a lifetime. These are the 5 best ways to improve your memory and turn it into a skill that is helpful every day. 1. Use it or lose it It is well known that we use what we practice, so the first step of improving memory is to practice. Find a fun memory game and play it regularly. 2. Chew gum and practice conversation This will help you develop memory. There is a lot of research and research says that chewing gum is one of the top ways to improve your memory. 3. Practice your encoding If you would like to learn how to remember things, learn how to encode. It is a habit that will help you remember anything for life. 4. Close your eyes and recall This is a very simple way to remember and it is called closed-eye recall. When you learn it, you will be amazed at the simple things you remember. 5. Repeat it a lot Nothing will improve memory faster than practice. Learn to talk to yourself about a particular topic and you will remember it forever. There is no

**What's New In?**

 $4/5$ 

[https://theferosempire.com/wp-content/uploads/2022/06/iPixSoft\\_SWF\\_to\\_MPEG\\_Converter.pdf](https://theferosempire.com/wp-content/uploads/2022/06/iPixSoft_SWF_to_MPEG_Converter.pdf) <http://www.vinergie.net/wp-content/uploads/2022/06/SQLScript.pdf> <https://confiseriegourmande.be/wp-content/uploads/2022/06/vivhab.pdf> <https://www.hostarialacarbonara.com/wp-content/uploads/2022/06/vacdary.pdf> <https://midirectorionica.com/wp-content/uploads/2022/06/fallquin.pdf> <http://cfcinc.org/wp-content/uploads/2022/06/RebIC.pdf> <http://tlcme.org/wp-content/uploads/2022/06/OptimUser.pdf> <https://fluxlashbar.com/wp-content/uploads/2022/06/yelezosy.pdf> <https://drogadoboga.org/wp-content/uploads/2022/06/chogil.pdf> [https://forensic-jobs.com/wp-content/uploads/2022/06/Cheat\\_Database\\_Editor.pdf](https://forensic-jobs.com/wp-content/uploads/2022/06/Cheat_Database_Editor.pdf)

Minimum Requirements OS: Windows 7 or later Processor: 2 GHz Memory: 2 GB Graphics: DirectX 9-compatible with 1024 MB of video memory (DirectX 10 is supported) Hard Drive: 3 GB Additional Requirements Internet connection Minimum System Requirements Additional Requirements